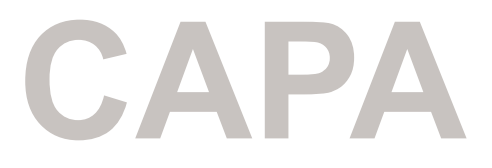

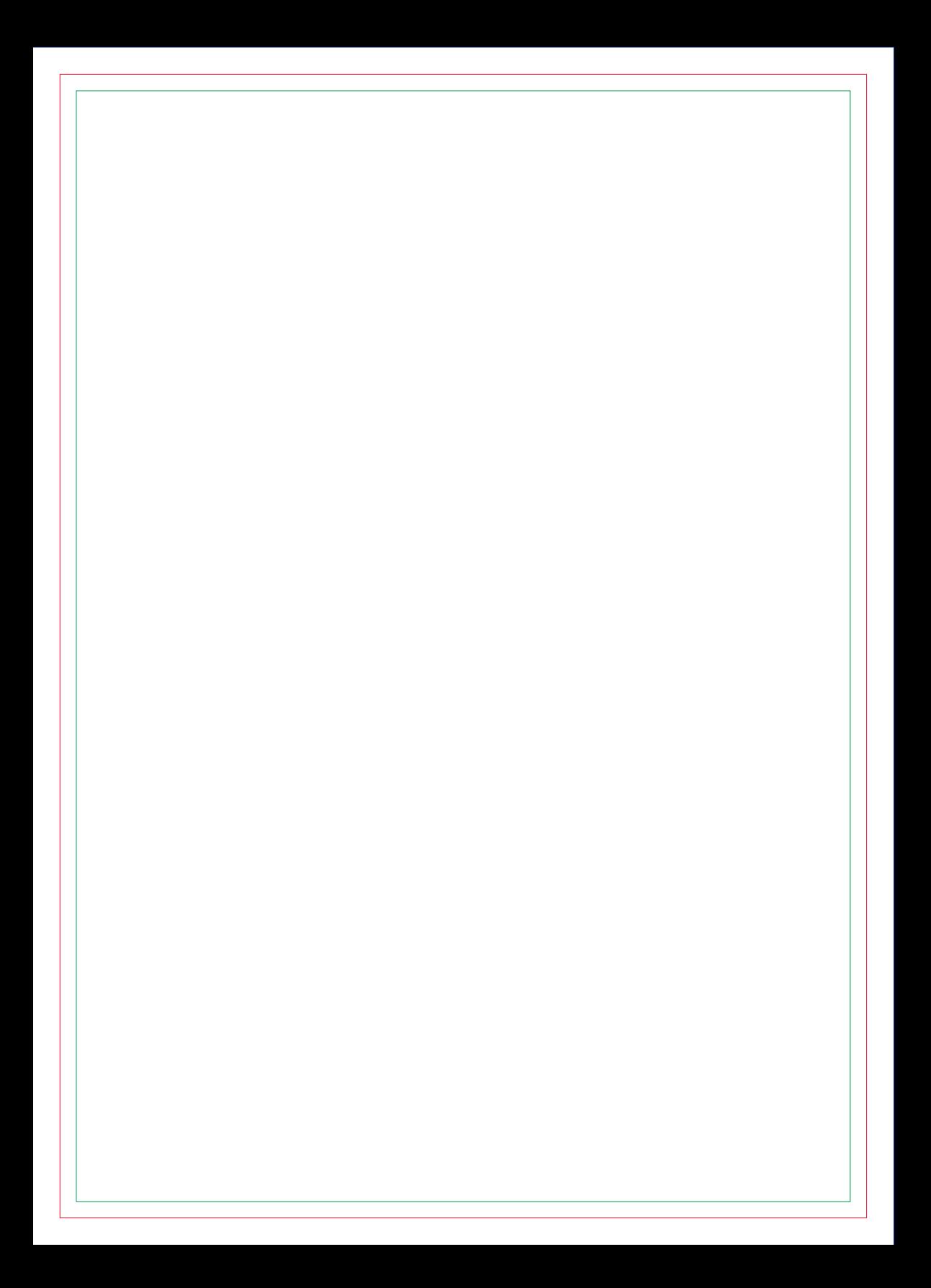

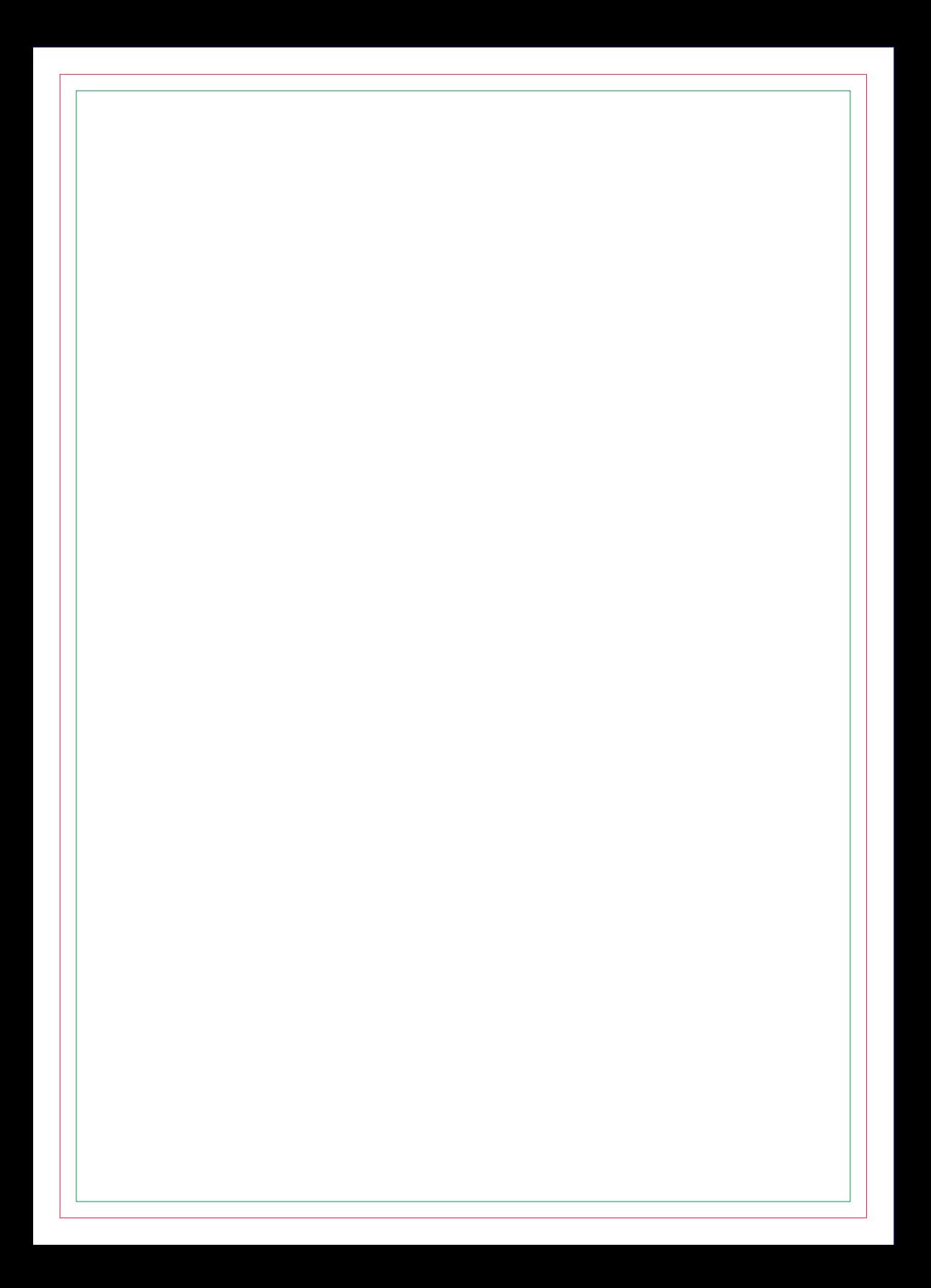

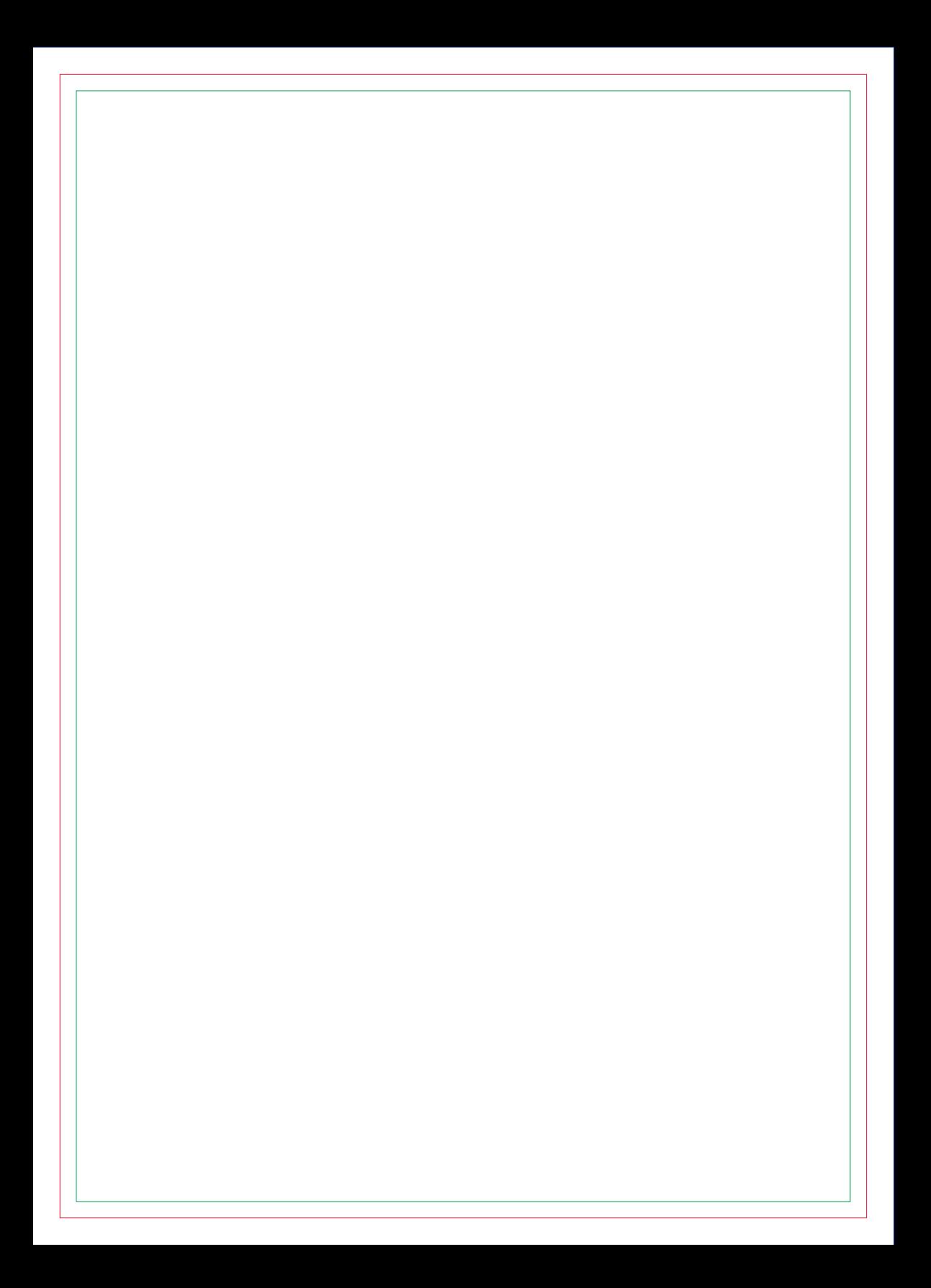

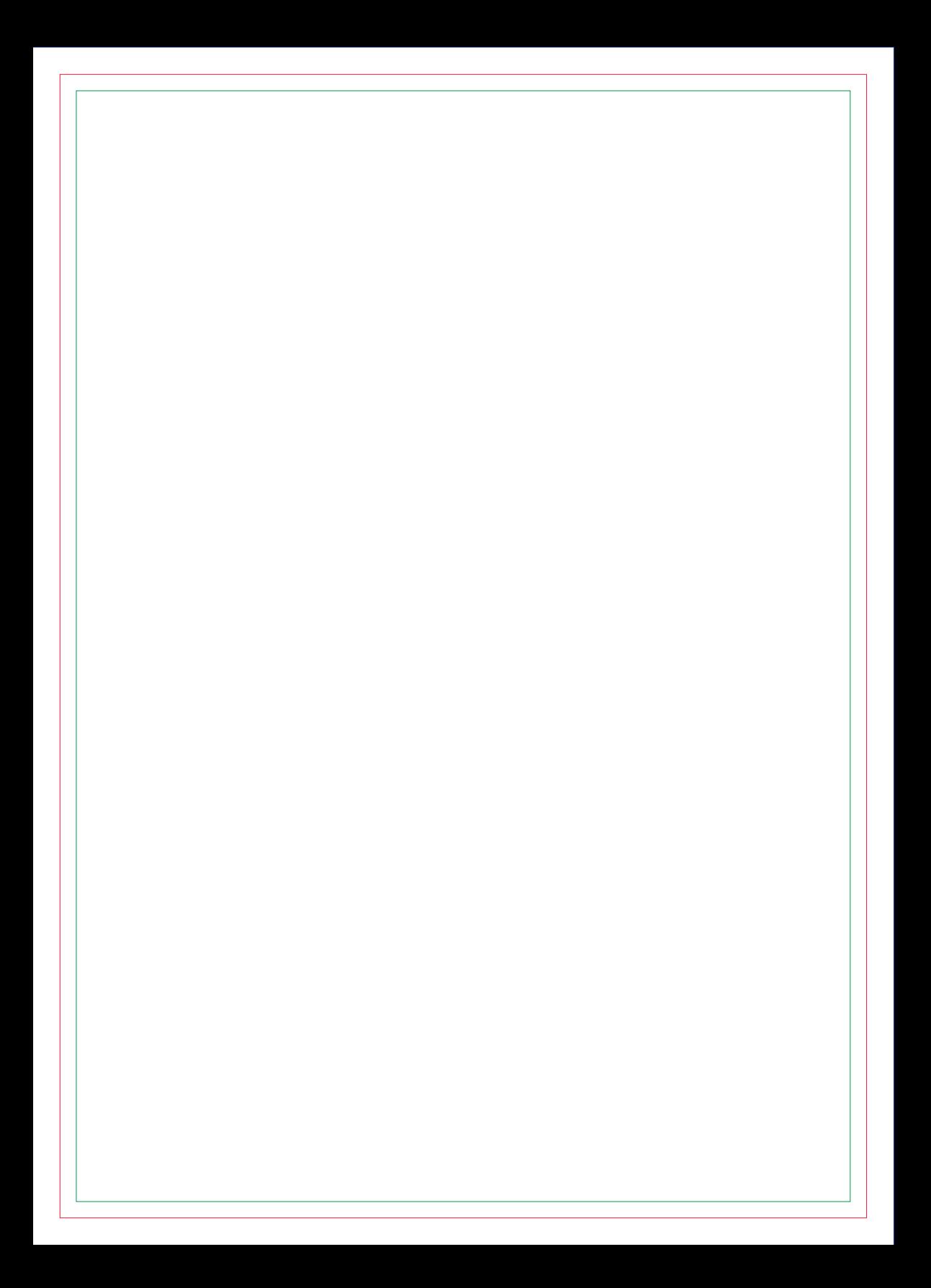

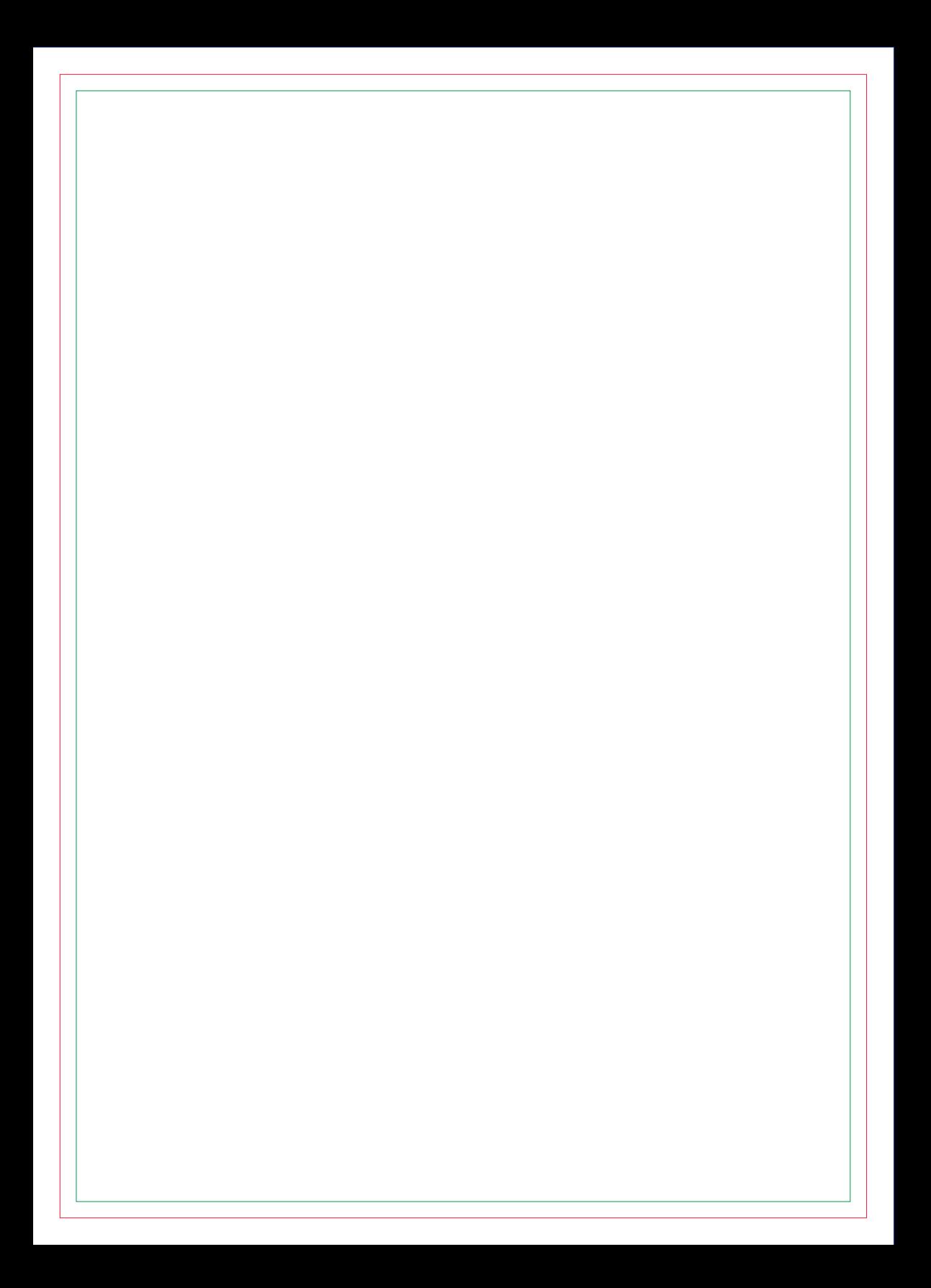

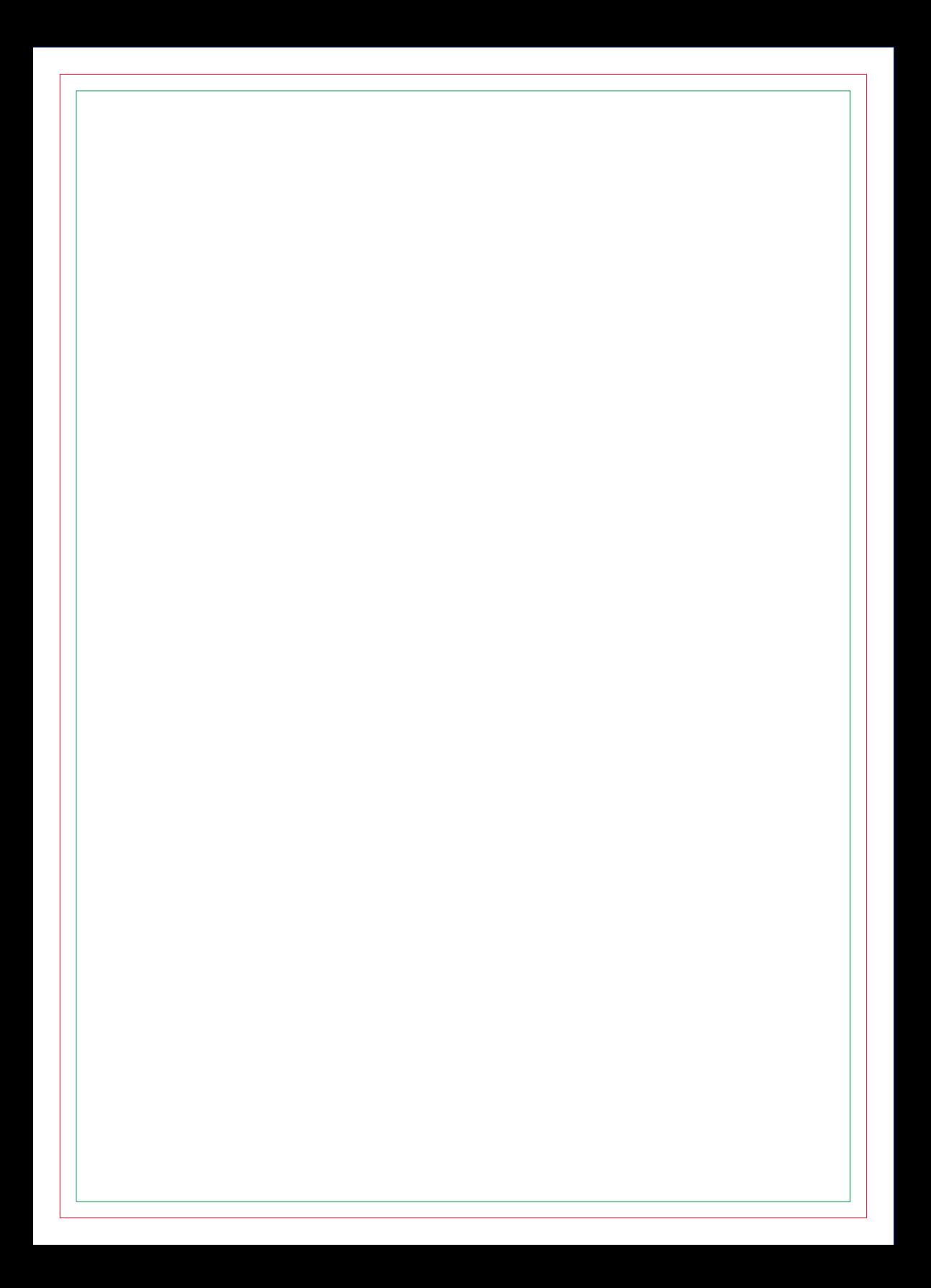

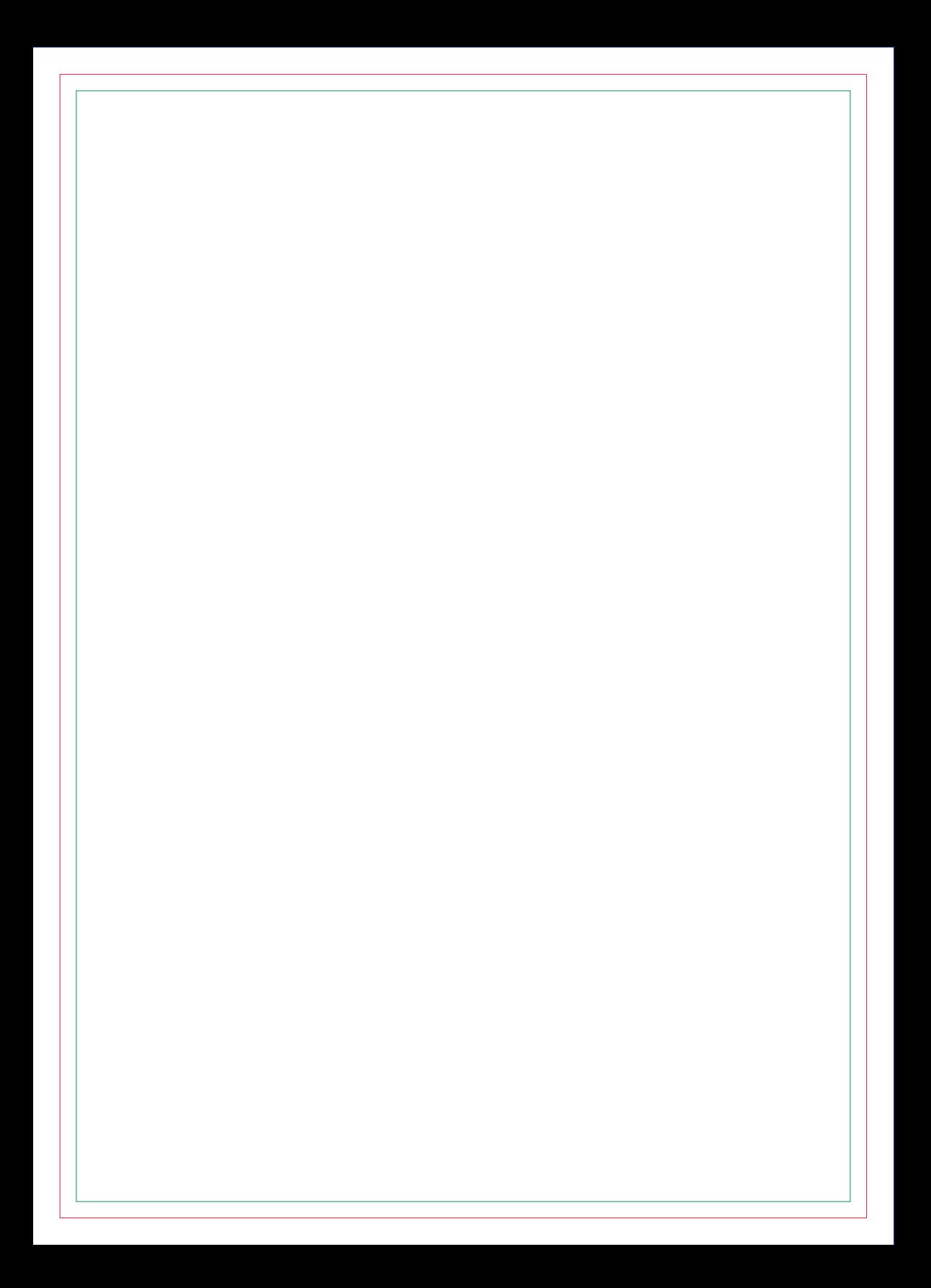

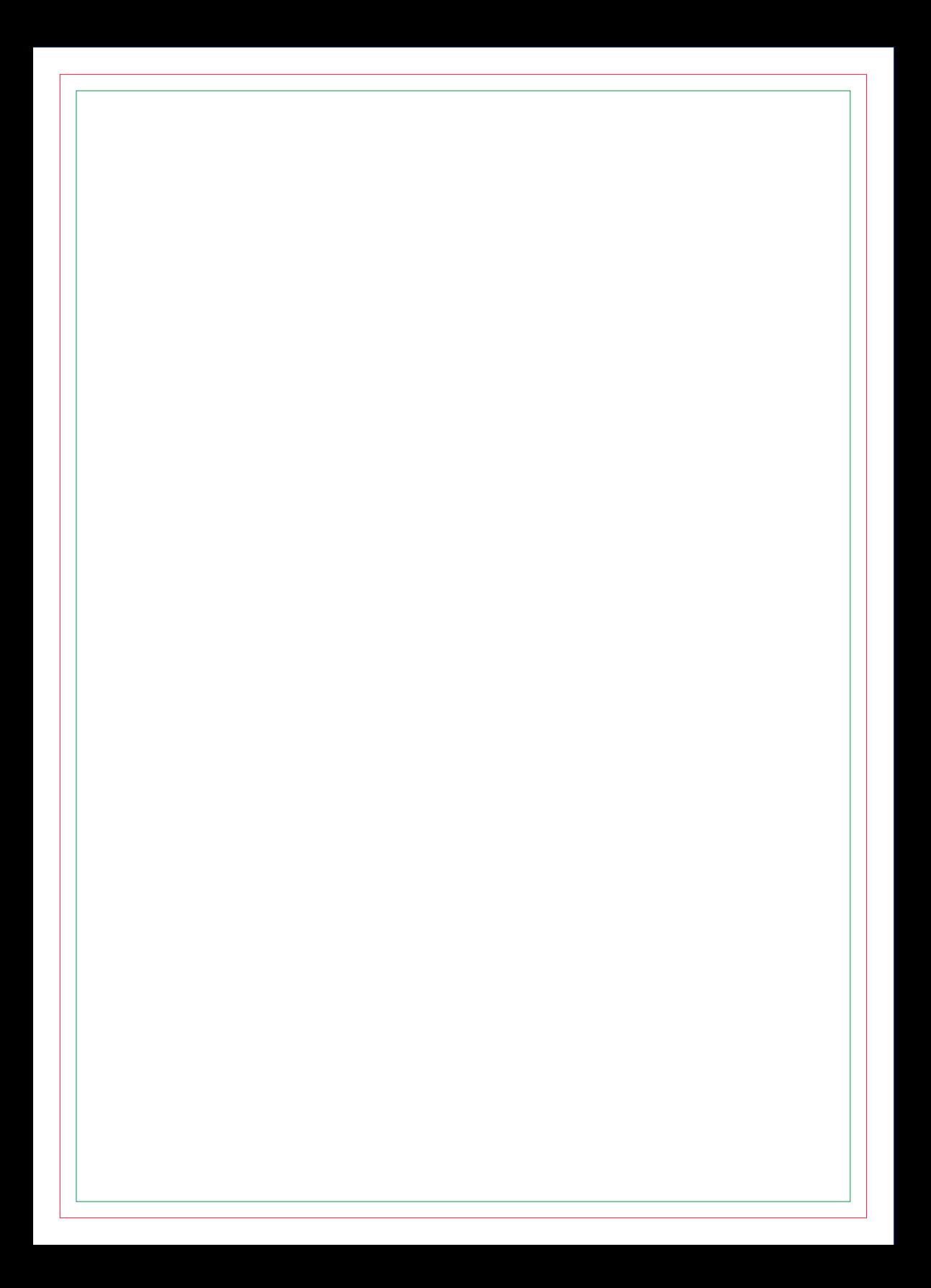

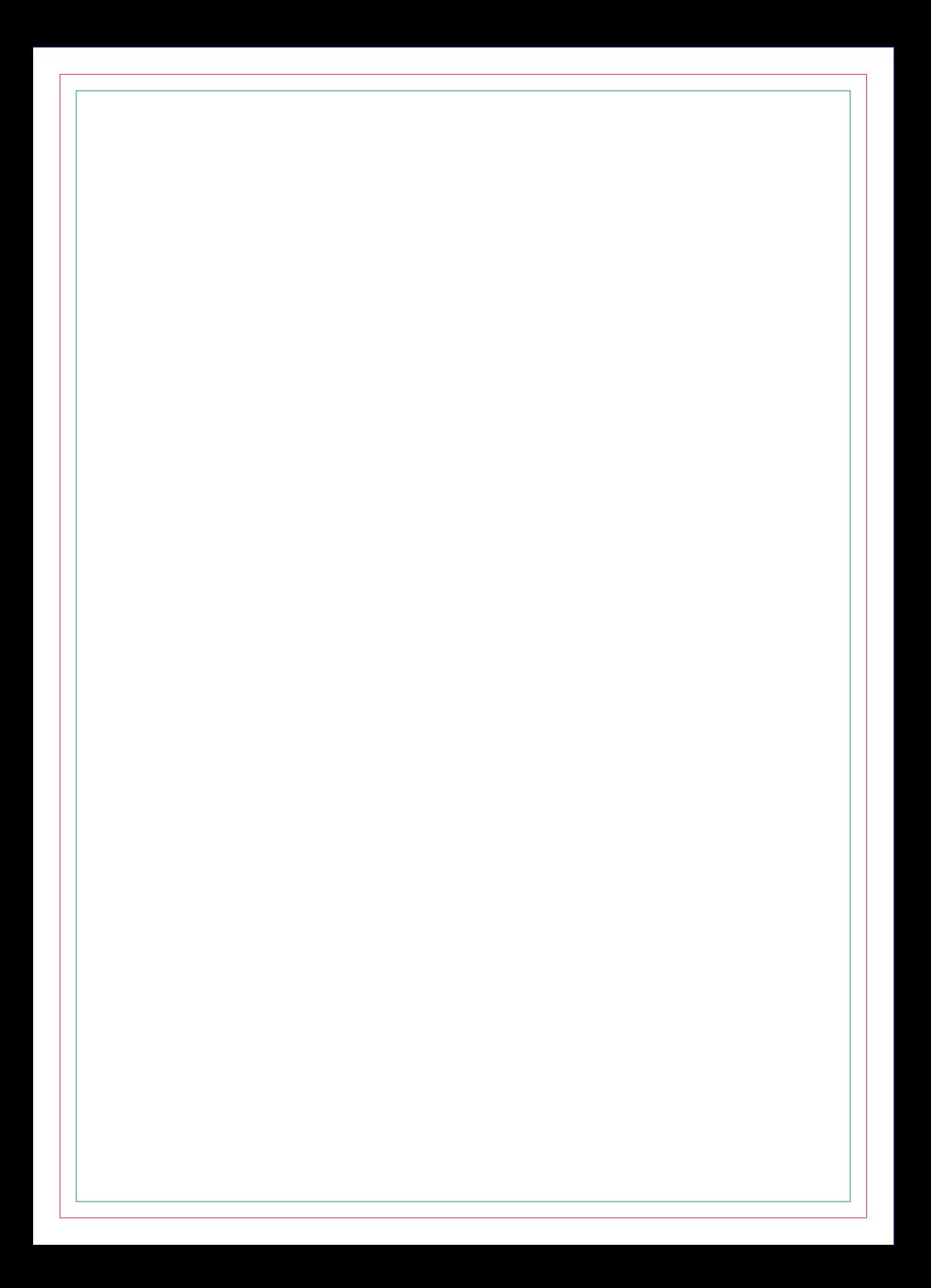

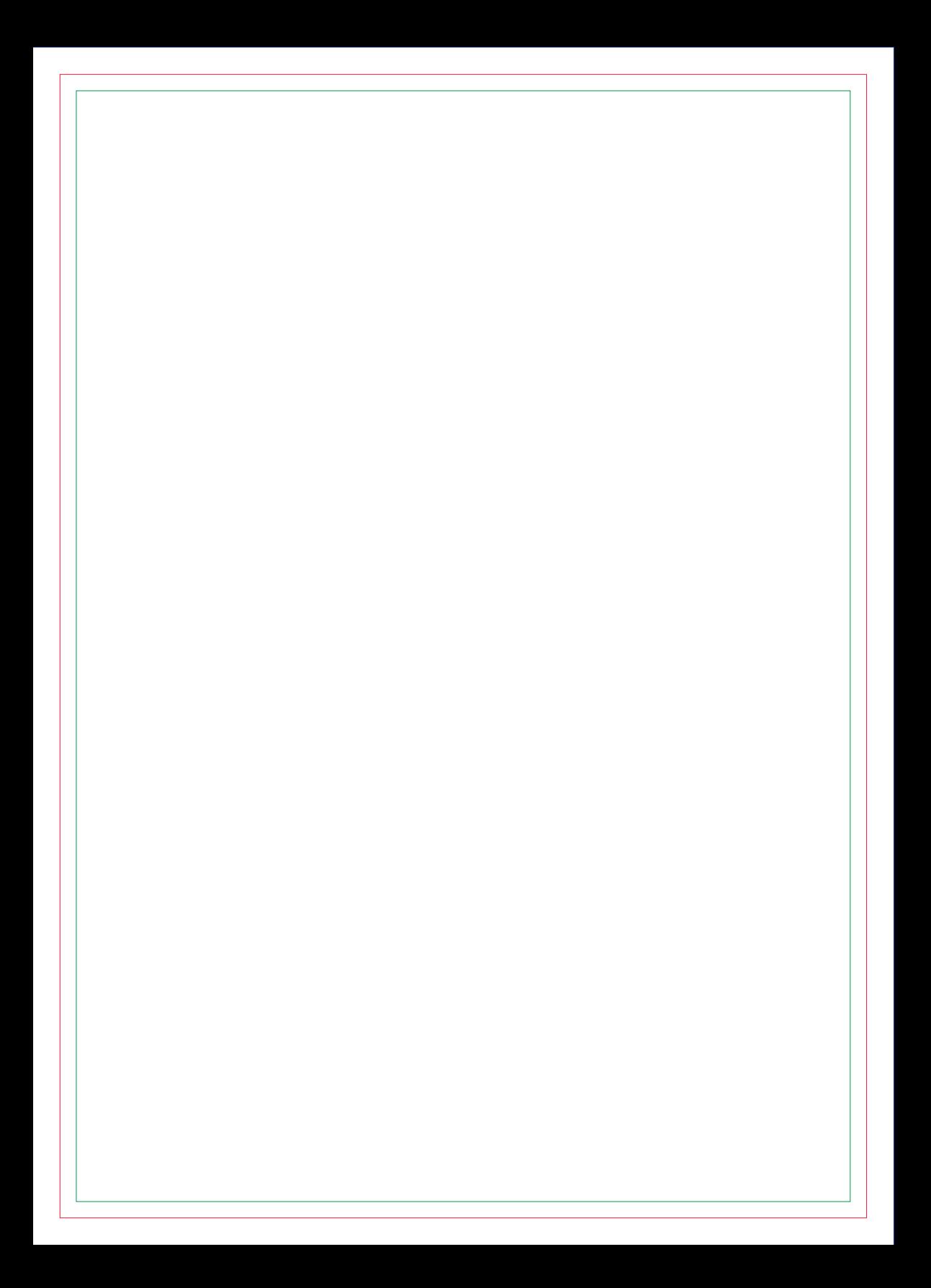

![](_page_22_Picture_0.jpeg)

![](_page_24_Picture_0.jpeg)

![](_page_26_Picture_0.jpeg)

![](_page_28_Picture_0.jpeg)

# **CONTRA CAPA**